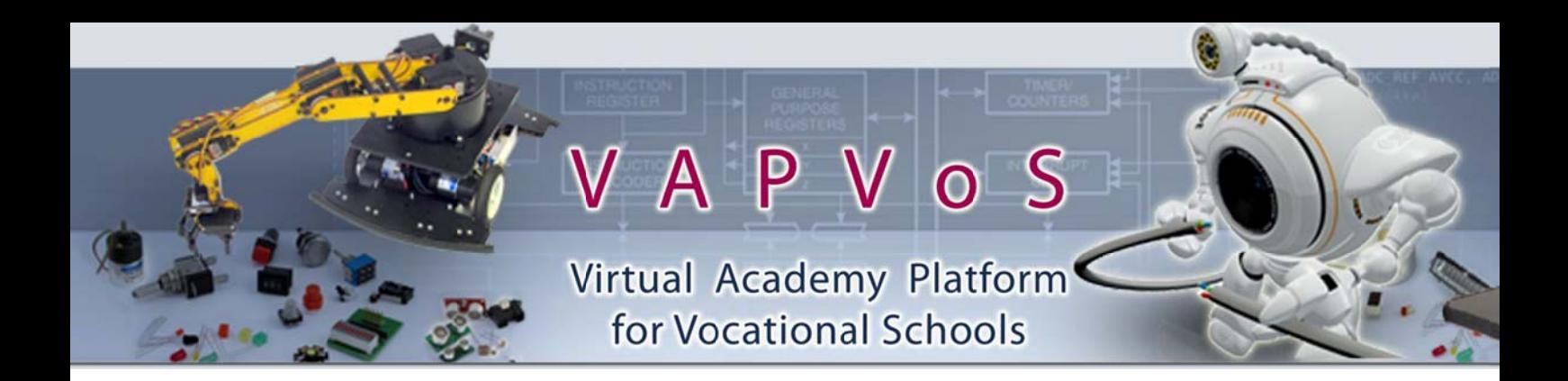

# **VAPVoS Evaluation Report Y2**

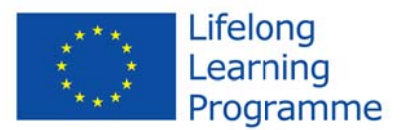

**RUHR BOCHUM** 

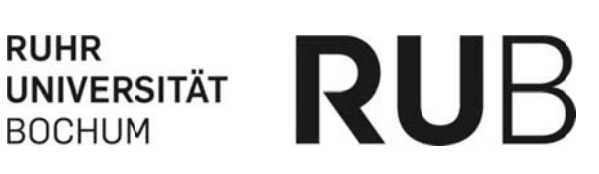

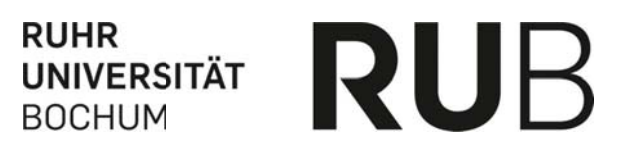

## **WP 2: Demand Analyses (RUB)**

### Requirements for the platform as a result of the demand analyses

One important part of work package 2 was a survey to gather the requirements and needs of the industry concerning the education of mechatronics. In the periodic report of year one the results of the survey have already been presented. The missing task of work package 2 after the first period was:

Analysing the results of the studies and developing content-related requirements for the Virtual Academy Platform

The provided recommendations as basis for the content-based design of the Virtual Academy platform will be represented within the integration scenario which we designed for bringing VAPVoS into vocational schools. To let the project partner check the scenario we planned a sociotechnical walkthrough (STWT). The STWT was supposed to be a validation of the scenario with the possibility to change it before using it in schools. Together with the results of the Socio-technical Walkthrough-Workshop the recommendations are the basis for the further implementation and evaluation strategy of the platform. The recommendations of the survey are the following.

One question of the survey was "How do companies rate the education of mechatronics engineering dealing with microcontroller technologies in vocational schools?" The results showed that the satisfaction of companies with the education of mechatronics is very low. 24% find it inadequate. 19% adequate and 19% satisfying and 38% were not able to make estimation. In contrast noone found it good or rather very good. So the first more general requirement would affect the improvement of the mechatronics education which is also a goal of VAPVoS.

#### Req. 1: Improve the trainees of the microcontroller technologies within the education

One weakness that was stated by the companies was that the learning scenarios of the education don't match with real working conditions. In addition the scenario that the companies mentioned as the most useful one is a scenario that builds up a situation with realistic conditions of a company like production conditions. Although it is never possible to build a 100% realistic situation of working life within a platform we should try to simulate it.

#### Reg. 2: The scenario covers a preferably realistic situation

Another weakness of the mechatronics education the companies stated was "insufficient communication of knowledge of process und project management skills". To solve this problem VAPVoS should support process and project management skills. These skills you learn best by doing so the scenario should use the possibilities of VAPVoS to let the students train those skills. The learning scenario should integrate those skills as well as the platform should support it.

#### Req. 3: Integrate project management skills in the integration scenario

When asked about the importance of certain skills referring to microcontroller technology the most important skills were interfaces, digital input/output, electronic, motors, sensors, indicators and displays and timer and delays. The unimportant skills mentioned were advanced robotics, architecture, register and interrupts.

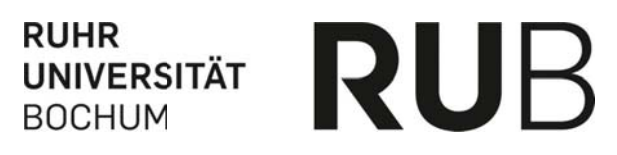

### Req. 4: Convey use-oriented basic skills

Asking the companies about the tasks, students have to fulfill within their mechatronics engineering education, they mention tasks like "the implementation and adaptation of interfaces", "installation and test tasks" or "programming of SPS / drives". The scenario should cover tasks like that.

## Req.: The scenario contains implementing, programming or installation tasks

The companies also had to answer which kind of media and labs are parts of the education they work with in their companies. The ones they work the most with are simulations and computer based trainings. VAPVoS itself already is a possibility to integrate computer based trainings into the education what means that the idea is a good solution for companies as well as for vocational schools. The ones they do not work with are remote labs, podcasts and games. So the platform should support simulations in particular but could also integrate other media like blogs, video, wikis and virtual labs

#### Reg.: Integrate simulations, video, wikis, blogs and virtual labs

Asking the companies, which content-based requirements they are demanding for a learning platform like the Virtual Academic Platform with integrated virtual and remote labs, they are outlining the support of collaborative and project management tasks "participating, annotating, managing the project" and the teaching of skills related to the implementation and programming of microcontroller (e.g. in control units).

#### Req.: Support collaboration within the scenario

## WP 7: Testing, Evaluating and Prototyping (RUB)

#### **Purpose of the Demand Analysis in WP 7**

Work in WP 7 in the second project period was focused on three streams of activities in line with the objectives and tasks of the WP:

- Formulate quality criteria for the transfer of the core platform.
- Test the platform with a scenario that represents a realistic situation.
- Evaluate the development of the platform

With the help of the first requirements and the possibilities that have already been planned for the platform we built up a situation described as a scenario that the teacher of the vocational schools should use to integrate VAPVoS into their lesson. The scenario was designed so that it covers most of the requirements we got from the survey. The plan was to design the scenario and let all the others review it in a STWT.

For designing the scenario we also did a literature research in the curricula of mechatronics for finding out in what way the mechatronics education is already applied, what do teachers teach, on what skills do they focus and how can the platform provide that. Skills that are very important in the education is team work and project work.

With all this knowledge we created a scenario that shows how to implement and arrange the Virtual Academy Platform in existing leaning scenarios to enhance the collaborative learning of the students in vocational schools. Afterwards the scenario has been discussed at our project partner meeting in Coventry with the help of a sociotechnical walkthrough. The next step is to describe the method of the STWT.

# **The Sociotechnical Walkthrough**

The sociotechnical walkthrough (STWT) has been developed at the chair of information and technology-management (IMTM) of the Ruhr-University Bochum (RUB). It is a method that supports groups in defining current and future working processes together on a technical, task based and organizational level. One advantage of this method is the involvement of different persons into the modeling task what leads to a process model that has been built and observed by experts and stakeholder with different experiences and professional backgrounds. Thereby the opinion of every participant is of the same value. Then the final model does not only contain different perspectives, for example the teacher and the engineering perspective, what gives the model a holistic relevance but combines all the perspectives in one solution. This is because everybody is allowed to make suggestions and every view is wanted within the process modeling.

Another advantage is that the process must not only include the working process itself. Within the STWT one does not simply develop the working process but always have a central question what leads the model into a certain direction. The goal of the STWT is not only to build the working process as a model but to improve or change the process itself. So you need a central question that leads the STWT into the direction you wanted it to. That means one can also add problem solutions, alternative ways, possibilities for changes, etc. into the modelling. It depends on the reason for the STWT and the concerning central question.

More precisely the STWT leads to more transparency and effectiveness within the process and causes a systematic view on the current situation. (Herrmann & Jahnke, 2006)

The process model is implemented in a graphic model in SeeMe (semi-structured, socio-technical Modeling method). SeeMe is a process model notation developed at the IMTM which lets you fast and easily build a model that shows who does what with the help of what. "An important difference of SeeMe in comparison with other [diagrammatic modelling] methods was the handling of vagueness [...]" (Herrmann, p. 1, 2006). It is either possible to define the process model with all its details or to use the symbols of vagueness to let some topics open and undefined. SeeMe gives the modeller different symbols of vagueness so that there is no need for a certain detail level within the model. That means that the level of details adaptable with the help of the vagueness symbols at everywhere. (Herrmann, 2006)

The starting point of the STWT is one part of the process, mostly one general activity of the working process. You can find this activity for example through a brainstorming in which you collect activities of the process. With the results  $-$  single activities of the process  $-$  you can first try to get them in the right order. With this you have a good base to carry on to add activities, roles and entities that happen previously, afterwards and concurrently to the activity from the brainstorming to develop a more and more precise model.

In our case we changed the procedure a bit. We already had realized our idea of the integration scenario as a process model before we did the STWT at our partner meeting in Coventry. At the project meeting in Coventry we explained the basic steps of SeeMe first so that everybody was able to follow through the process and to make own suggestions. Afterwards we introduced our graphic model of the integration scenario to the project partner by going through the SeeMe model step by step. The next step was to explain the goal of the day/STWT and that we wanted our scenario to be reviewed by all project partners. For this purpose we first presented the plan for the day and introduced our central question with which we wanted to analyze the model. The question was "does the scenario work for vocational schools?" what also contains aspects referring to content and parts that needed to be adapted, changed or enlarged. We then went through parts of the process model and discussed them with the project partners. We either directly integrated the ideas into the model or entered oral feedback as comments. In addition to the central question we occasionally asked some situational questions depending on what we needed to know more concretely, fo example "is it possible to realize the functions within the platform?", "how could the new platform improve the working process?" or "how can the platform be integrated into vocational schools with regard to the context?", etc. During the STWT we either directly changed the model or we added comments. Figure 1 shows the model with comments. With this method we got a fully accepted scenario. neecyedsdseyr

After doing the STWT in Coventry with the project partners we had to do some work on the results to sum all the ideas, recommendations or advices up into one written scenario. First we had to analyze the modified process model for feasibility and if we could adapt the comments to it. Then we had a complete model with which we were able to carry on. One more advantage is that we use the process model as integration concept during the introduction phase which leads to that is adaptable all the time. mhdded Its to en se is derist<br>onese is derist

Figure 1 shows the SeeMe model with still a few comments in it that have not been implemented directly to the model. For not only have the model as a SeeMe model we finished the firs integration process by formulating a written version as guidance for the teacher.

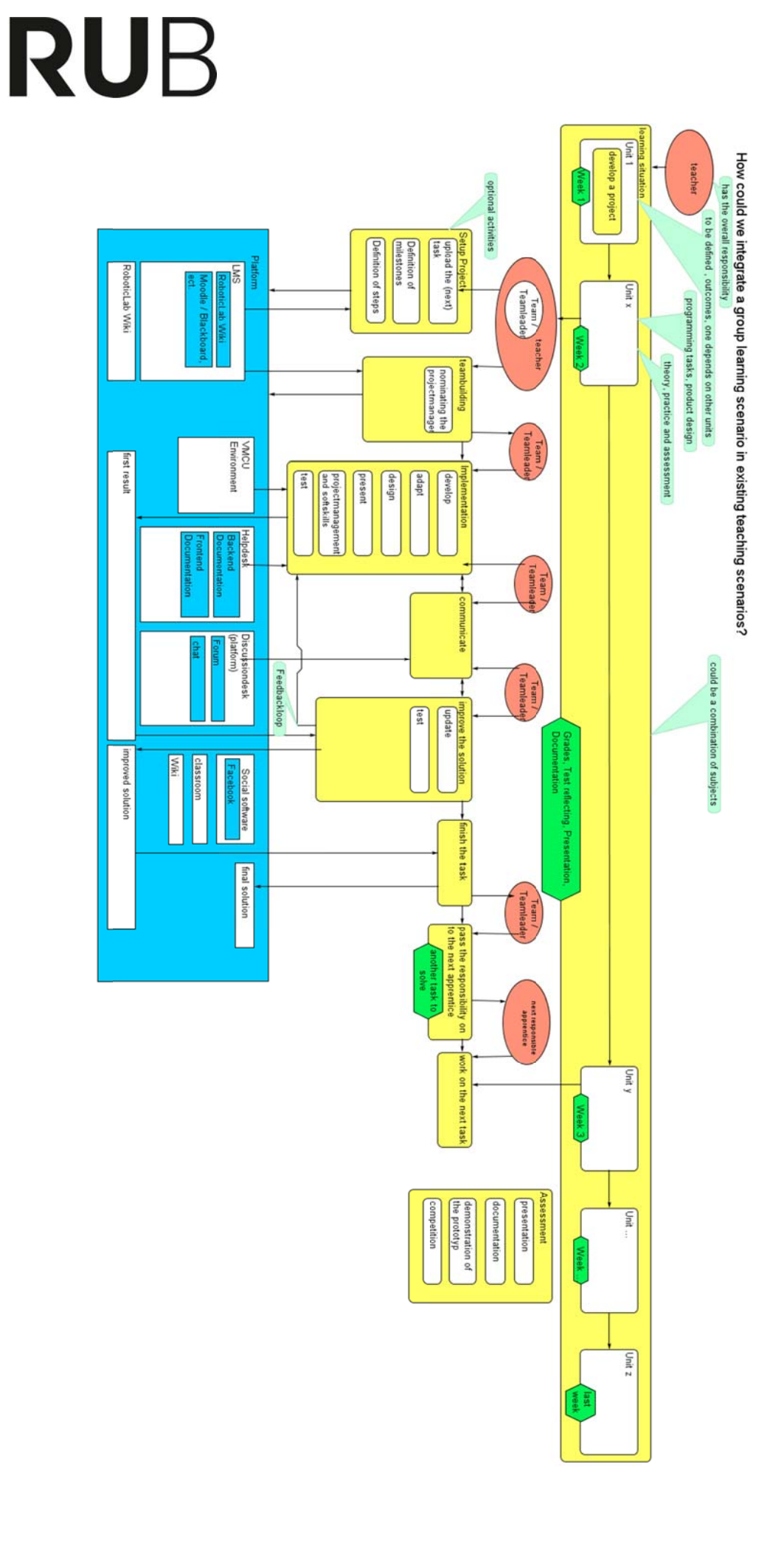

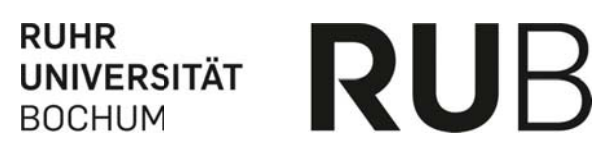

## **Integration Process of the platform VAPVoS**

The central question for the STWT was "How could we integrate a group learning scenario in an existing teaching scenario?" The answer of this question we developed the following scenario as a result of the requirements and the STWT.

The initiation of the platform VAPVoS will be integrated by a project work that will be partially solved within the platform. For implementing this project the teacher needs to develop a task that can be edited by several small groups. The project should be subdivided into several weekly tasks, which should be self-contained. Every week needs a team leader, who is responsible for example for the solution being online in time. To integrate the platform into vocational schools the following steps are possible:

- 1. The first step is that the teacher defines the learning situation with single tasks for every week and to set up the project within the platform VAPVoS. To set up the project the teacher uploads the tasks into the platform and appoints the first team leader. A looser alternative of the project management is to simply define milestones or single steps the students have to reach without specific appointments for the solution. Examples of weekly tasks are to program a microcontroller, to develop the product design or to create a marketing campaign for a product. This depends on the subject and the specific content. Optional tasks:
	- a. Define the project
	- b. Set-up project management
	- c. Decide team roles
	- d. Decide communication platform
	- e. Experiment with design tools
	- f. Training on how to conduct group work
	- g. Assessed by the students doing a presentation about the decisions they have made
- 2. The next step is the implementation. The platform especially provides editors for programming tasks in the area of micro-controller (VMCU-DEV) and the control of robots (Robot 1). The implementation contains for example the developing, adapting, designing, presenting, project management, etc. To facilitate the students by solving the task the platform offers a helpdesk including the RoboticlabWiki, the frontend and the backend documentation. At that point the students can upload the first proposal for the solution. Optional tasks:
	- a. Implementation, first iteration
	- b. Design of microprocessor
	- c. Programming robot arm
	- d. Test the implementation
	- e. Assessed by another presentation
- 3. During this phase the students are able to discuss the first solution in a discussion desk (forum or chat) and thereupon improve the solution constantly. This leads to a feedback loop between step two and three. The result is an improved solution that only needs to be finally checked by the team.
	- a. Solving the task, e.g. product development, marketing, etc.

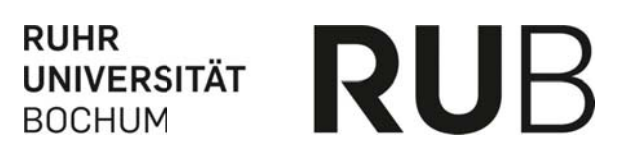

- b. Commu unicate the solution
- c. Improve the solution
- 4. The team leader finishes the task by providing a final assessment and making the last improvements. The last step of the team leader is to upload the solution in time. Optional tasks:
	- ional tasks:<br>a. Finalize the solution
	- b. Upload the solution
- b. Upload the solution<br>5. Now the team leader passes the responsibility to the next team leader and the process starts again.

Optional tasks:

- ional tasks:<br>a. Weekly assessments
- b. Competition between groups, e.g. on the use of the robot arm, who gets the most hits through h their mark eting camp paign
- 6. The teacher now activates the next task and the students begin to work on the following task k.
- 7. The teacher needs to make some considerations about the assessment of the students. The assessment may be based on a weekly or final presentation of the students' work. It may be a documentation in which the students describe what, how and with which methods they have worked on the weekly tasks and a presentation of the prototype. Another possibility is to design the whole project as a competition in which the student groups work against each other and the best solution gets the best grade. ing a final assessment<br>
r is to upload the solutio<br>
to the next team leader<br>
e use of the robot arm,<br>
the students begin to<br>
ns about the assessme<br>
I presentation of the student<br>
intation of the prototype<br>
in which the stu ts<br>gee<br>is<br>h

Optional tasks:

- ional tasks:<br>a. Final reports on experiences, challenges
- b. Final presentation
- c. Assess ment

One very important part of work package 7 was the evaluation of the platform. The evaluation had the purpose to check if the development of the platform goes in the right direction and to improve the platform "on the fly". The goal was to make a conclusion about the usage of VAPVoS and if we could find more recommendations as a result of the evaluation. ad<br>ve<br>of

As a general overview VAPVoS was used in two Estonian groups in the second year o apprenticeship. Within this apprenticeship it was used mostly in building automation and application subjects. VAPVoS was also used in three Finish groups in programming and embedded systems and in one German class.

justified qualitative feedback of the teacher so we decided to design a student and a teacher version We split the evaluation in two parts. The first part was the direct and written feedback by the teacher. The teacher told us about their experience using VAPVoS in classes, how the students reacted to VAPVoS and where the platform needs to be adapted. The second part was a more qualitative feedback. To also get a comparable feedback as well as the student's opinion we decided to also develop a questionnaire which would be used at the end of the prototyping phase In addition to the feedback we already got during the prototyping phase we wanted to also get a of the questionnaire. We designed it in a user and an operator view. For providing and operating the survey we used the survey tool "EFS survey" (www.unipark.de) from the Globalpark Ag (Globalpark AG, 2008). With this tool it was very simple to design our survey because it offers lots of differen types of questions like descriptive text, single or multiple response, matrixes, slider, ranking, etc. (QuestBack GmbH, 2013). We were able to access the survey every time while still being active with the statistics tool of EFS survey. Here we had permanent access to field report, online statistics, open-ended answers, quality correction and data cleaning. Within the questionnaire we used a lot of different types of questions. We had tick boxes combined with free text for subjects fo example like the experience with VAPVoS, the learners preference, team work vs. individual work or the impression of VAPVoS. Things we were interested in were e.g. the preference of offline vs. online and synchronous vs. asynchronous work. We also asked statistical questions, for example online and synchronous vs. asynchronous work. We also asked statistical questions, for example<br>about the average use of time being online in VAPVoS. After creating the questionnaire the project partner had to test the questionnaire by participating once with an analytical view and comment on the survey. With those results we've updated the questionnaire based on feedback. on<br>ns<br>ts<br>re<br>vee. ne<br>k<br>nt ee<br>ee<br>pr

Not to only evaluate the impressions about VAPVoS, we added a part of a usability scale to the questionnaire. This usability scale is called AttrakDiff and measures the experienced pragmatic and the hedonic quality of interactive systems. (Hassenzahl, Burmester, & Koller, 2003) We only took an extract of that scale because otherwise the survey would have gotten too long. on<br>ne<br>an<br>of

## *Results of t the Evaluati ion*

The results of the evaluation about the prototyping of VAPVoS in vocational schools are a mixture o all the feedback that we got. This is on the one hand the written feedback by the teachers in which<br>they told us about their own experiences using VAPVoS and their impression about their students' they told us about their own experiences using VAPVoS and their impression about their students opinion. On the other hand we have the feedback of the survey with students and teachers. We opinion. On the other hand we have the feedback of the survey with students and teachers. We<br>combined the results because a lot of the answers we got out of the questionnaire correlated with the subjective impressions of the teachers enriched by explanations about certain answers.

First we start with more general information about the students to show a bit the profile of them:

- the students have a high usage of social networks and a mixed usage of online games and virtual worlds
- they use different programming languages weekly to monthly
- most of them prefer working alone but also enjoy working with others
- if they have to work in teams many of them prefer working face-to-face than at a distance (that was also acknowledged by the teachers)
- they do not like working online so much

The profile shows some interesting aspects which give the impression VAPVoS could not be such a good solution because they do not prefer online working. But by using VAPVoS the students liked working online as you can see now.

One of the stated positive aspects was the visualisation of hardware and the direct robot control in VAPVoS. The students were impressed of being able to directly control robots over a webcam tha shows the movements of the robot. The teachers told us, that the students tested the hardware visualisation immediately. The positive aspect about that is by only trying their code on a visualisation the students were not afraid of making programming mistakes that i.e. cause the crash of the hardware. They were able to test their code in every status without being afraid of breaking something. This helps to motivate the students to code because with the visualisation they directly see if their code works and also what it produces exactly. The students also stated that they inves more time in practising programming within VAPVoS than in other ways. ed<br>in<br>at re<br>ah<br>ng<br>ist

The usage of VAPVoS itself was rated differently by the students. Most of the students appreciated The usage of VAPVoS itself was rated differently by the students. Most of the students appreciated<br>the usage of VAPVoS because for them it was easy to use. The teachers only had to do a short introduction so that the students were able to use VAPVoS. But in some of the students' perception VAPVoS is kind of complicated and difficult to use. One first has to find out all the possibilities VAPVoS gives you. In the teachers impressions the better students liked VAPVoS more than the students that are not so good. nse<br>eit

One point the students were not sure about was if VAPVoS changes their work practise and if i encourages teamwork.

Within the questionnaire the students were asked to place VAPVoS on part of a standard HCI usability scale called AttrakDiff. The students somewhat agreed that VAPVoS is technical, connective, pleasant, inventive, complicated, professional, attractive, practical and they strongly connective, pleasant, inventive, complicated, professional, attractive, practical and they strongly<br>agreed that it was cumbersome in contrast of evaluating it as "direct". They were divided in their opinion that it was innovative, undemanding, motivating and manageable.

One negative point the students mentioned was the operating time of programs that leads to a lag of the simulation. This problem however could not be solved by changing VAPVoS. It is a problem concerning the performance of the computer one is working with which could lead to a visible slow down of the hardware visualisation. ag<br>em<br>w-

Altogether the feedback of the students is very positive although they have also mentioned parts that could be improved.

The first impression of the teachers' feedback was a bit negative. They told us that they did not like VAPVoS for project work. The explanation that was given to that was that in the first step of using VAPVoS it is a lot of work to create exercises for the students that both complements the subject o ts<br>ke<br>าg<br>of

the lesson and also uses the platform to its fullest. It is complicated to find good programming exercises together with VAPVoS and the subject of the lesson. Designing tasks or projects using VAPVoS takes more time than traditional teaching and the first preparation is very time-consuming. The positive thing is that nevertheless the teachers think that although it is a lot of work using VAPVoS, it complements the regular lesson in a good way and they found it very useful in their teaching. Their opinion was that using VAPVoS facilitates better results in programming than traditional teaching because their students liked testing and programming in VAPVoS. Another problem was that it is a lot of new stuff to learn for the teacher. First they have to find out which functionalities you have within the platform, how you can use single functions and then combine them together to get an exercise or a project work. So they need time to become acquainted with the functionalities of VAPVoS before using it effectively.

On the usability scale the teacher rated VAPVoS as inventive, innovative, technical, practical and manageable.

Although they had some trouble one teacher told us that "[they] want to create interest in students of primary schools" and that "[they] got ideas from the project, and [they were] working on it" so they want to carry on using VAPVoS. That means that they used the project time for practicing and experiencing what VAPVoS could be useful for and the time to use it helpfully starts now. To support more classes the platform should offer more languages than English. In Estonia for example the teaching language is Russian. So it would make the use easier for the students if they could change platform to a very common language.

One thing that was also mentioned positively by the teachers was the codeblock editor. The codeblocks are default blocks of code which give the students the structure of single functions, loops, etc. With this the students were faster in coding but also learnt more through the given structure.

The teachers told us although VAPVoS has a lot advantages it is a good alternative to hardware but no substitute. For most students VAPVoS is an easy-to-learn and comfortable possibility to code and test C-programs. The advantages predominate the disadvantages but it cannot completely replace "offline" coding.

One advice of the teacher is that they think about using VAPVoS for testing and developing smaller code parts to use them afterwards for bigger solutions. That means that they would implement single functions of bigger solutions, test and try them in VAPVoS and take them back to the whole program.

All in all the teachers' feedback has negative points that can all be solved with a little more work for trying.

## **Conclusion and Recommendations**

VAPVoS is perceived as a useful tool, which has a lot of advantages but also still negative points within its implementation. One big advantage of VAPVoS is the functionalities the students can benefit from. The first thing is the online mode of VAPVoS. Because of that they can develop, test

and try their code whenever they want to. They are not limited anymore by only being able to do that when they are at school because the students can continue their work at home. The second positive thing is that VAPVoS takes away the students fear of crashing something because of bad coding. In VAPVoS the students can execute their code either on real hardware in remote labs or on a hardware visualisation. The visualisation is implemented as a simulation of a robot arm which acts like a real one would do. The only difference is that you cannot break it. The students mentioned that this is a real gain for them. This advantage should be used for motivating the students. With the simulation they can do try-and-error until their code is correct. The third thing that was mentioned was that with the help of the simulation the students as well as the teachers are not in need any more of taking a real robot somewhere. They now can show everything concerning the robot or the implementation online so they don't have to carry it around or take it home. Another positive thing was the codeblock editor which made the students faster and let them learn single parts o programs like loops better by already having the code structure given. newer they want to. T<br>
t school because the s<br>
VAPVoS takes away th<br>
e students can execute<br>
on. The visualisation is<br>
do. The only difference<br>
for them. This advantage<br>
lo try-and-error until the<br>
p of the simulation the<br> do dad<br>ad on<br>tts ed ne day ne ng of

The negative parts that were mentioned concerning the students was e.g. that students with less confidence and ability struggle to effectively use VAPVoS. So there is more work needed to simplify the interface so that every student can use it directly. Another thing was that the use of online tools is perceived as valuable, but teamwork is still much preferred to be face-to-face and also no necessarily supported by the platform. Teamwork has to be much more supported by integrating it in exercises in the lesson. ss<br>ify<br>ot

In summary teachers found the concept of VAPVoS useful for their teaching and innovative but more help is needed to integrate it in the current teaching and to prepare the lessons. However the<br>time taken to implement and integrate it with their teaching was too much to make effective use of it, time taken to implement and integrate it with their teaching was too much to make effective use of it so usage was a bit limited. A recommendation of the teacher is to split exercises. That means that the students would implement single functions or code parts in VAPVoS and use the tested code for a bigger program or solution. This would lead to smaller exercise to prepare for the teachers and would also reduce complexity for the students. Single functions of VAPVoS seem to be adaptable to individual tasks or problems so that there would be no need for designing big tasks. In general the teachers also think that they can use VAPVoS in addition to their current education. It then would affect the programming tasks which could be used by the students for practising coding but it canno completely replace "offline coding". In addition the teacher need time to teach coding and use examples except from robots or microcontroller. nd<br>to<br>ne<br>Ild<br>ot

One point that affects both, the students and the teachers, is an introduction to all the functionalities and possibilities VAPVoS has integrated. Both need something like an instruction book through VAPVoS which shows all the things one can do with it. Therefor VAPVoS should be divided into a teachers' and a students' version to put some scenarios or exercises into the teachers version they can use for their lesson. Within this book one could also give some examples of project work o different scenarios. This instruction book then leads to more effective usage of VAPVoS in lessons and would support the worse students to learn better with VAPVoS. One teacher told us that he thinks that VAPVoS is especially useful for the following groups: Informationstechnischer Assisten (assistant of information technology), IT-Klassen (IT-classes) and other technical classes.<sup>1</sup> eshayr is<br>e<br>nt

In summary VAPVoS is deemed to be a very useful addition to current lessons in vocational schools In summary VAPVoS is deemed to be a very useful addition to current lessons in vocational schools<br>for mechatronics. It is useful to practice coding because the students can use it everywhere and

 $1$  Translated from German.

whenever they want to without being afraid of crashing hardware or a robot not being available for testing. The teacher can integrate it in their education and use it as a addition to "offline" coding. There are only a few things that need to be changed to make VAPVoS a balanced platform for the education of mechatronics as mentioned before.

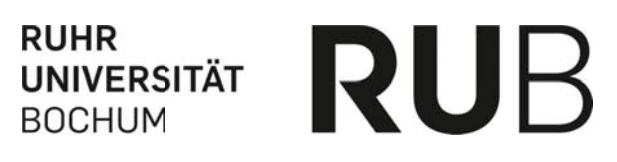

Globalpark AG. (2008). EFS Survey - First steps. Retrieved from:

http://www.unipark.com/files/efssurvey60firststeps eng 2008-11-03.pdf

Hassenzahl, M., Burmester, M., & Koller, F. (2003). AttrakDiff: Ein Fragebogen zur Messung wahrgenommener hedonischer und pragmatischer Qualität. In Mensch & Computer 2003 (pp. 187-196). Springer.

Herrmann, T. (2006). SeeMe in a nutshell - the semi-structured, socio-technical Modeling Method. Retrieved from: http://www.imtmiaw.rub.de/imperia/md/content/seeme/seeme\_in\_a\_nutshell.pdf.

- Herrmann, T., & Jahnke, I. (2006). Der Sociotechnical Walkthrough (STWT) als Methode zum Transfer innovativer Wissensmanagement-Lösungen. In G. et al (Ed.), Mit Wissensmanagement besser im Wettbewerb. Tagungsband Knowtech 2006. 26.-27.10.2006, (pp. 433-441). München: CMP-WEKA Verlag.
- QuestBack GmbH. (2013). Enterprise Feedback Suite EFS Survey. Retrieved from: http://www.unipark.info/files/efssurvey100manual\_ger\_2013-09-30.pdf